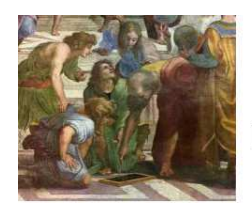

Math93.com

# **DNB - Brevet des Collèges 2018 Pondichéry**

**2 Mai 2018 Correction**

[Like Math93 on Facebook](https://www.facebook.com/Math93) [/ Follow Math93 on Twitter](https://twitter.com/math93_)

/

**Remarque** : *dans la correction détaillée ici proposée, les questions des exercices sont presque intégralement réécrites pour faciliter la lecture et la compréhension du lecteur. Il est cependant exclu de faire cela lors de l'examen, le temps est précieux! Il est par contre nécessaire de numéroter avec soin vos questions et de souligner ou encadrer vos résultats. Pour plus de précisions et d'astuces, consultez la page dédiée de [math93.com : présenter une copie, trucs et astuces.](http://www.math93.com/index.php/112-actualites-mathematiques/746-bac-2016-maths-comment-reviser-l-epreuve-de-mathematiques-presenter-une-copie-methodes-et-astuces)*

# **Exercice 1. Probabilités 13 points**

*On considère un jeu composé d'un plateau tournant et d'une boule. Représenté ci-contre, ce plateau comporte 13 cases numérotées de 0 à 12. On lance la boule sur le plateau, La boule finit par s'arrêter au hasard sur une case numérotée. La boule a la même probabilité de s'arrêter sur chaque case*.

# **1. Quelle est la probabilité que la boule s'arrête sur la case 8?**

Il y a une case numéroté 8 sur un total de 13 cases. Donc en supposant qu'il y a équiprobabilité, la probabilité que la boule s'arrête sur la case 8 est :  $p_1 = \frac{1}{15}$ 

 $\frac{1}{13}$ .

**2. Quelle est la probabilité que le numéro de la case sur laquelle la boule s'arrête soit un nombre impair?**

Il y a 6 cases portant un numéro impair (1, 3, 5, 7, 9 et 11) sur un total de 13 cases. Donc en supposant qu'il y a équiprobabilité, la probabilité que la boule s'arrête sur un numéro impair est :  $p_2 = \frac{6}{15}$  $\frac{8}{13}$ .

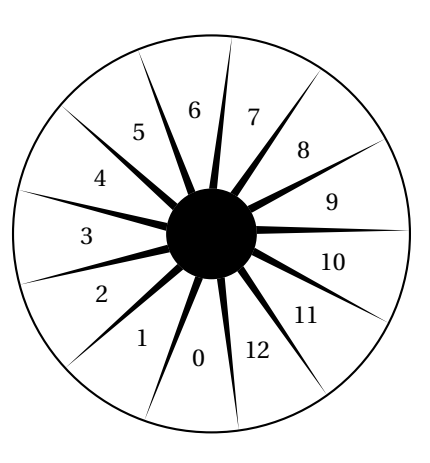

## **3. Quelle est la probabilité que le numéro de la case sur laquelle la boule s'arrête soit un nombre premier?**

Il y a 5 cases portant un nombre premier (2, 3, 5, 7 et 11) sur un total de 13 cases. Donc en supposant qu'il y a équiprobabilité, la probabilité que la boule s'arrête sur un nombre premier est :  $p_3 = \dfrac{5}{15}$  $\frac{1}{13}$ .

**4. Lors des deux derniers lancers, la boule s'est arrêtée à chaque fois sur la case numérotée 9. A-t-on maintenant plus de chances que la boule s'arrête sur la case numérotée 9 plutôt que sur la case numérotée 7? Argumenter à l'aide d'un calcul de probabilités.**

À chaque lancer la probabilité que la boule s'arrête sur la case numérotée 9 est  $\frac{1}{\sqrt{2}}$  $\frac{1}{13}$  et celle que la boule s'arrête sur la case

numérotée 7 est aussi de  $\frac{1}{16}$  $\frac{1}{13}$ . Il y a donc autant de chances que la boule s'arrête sur la case numérotée 9 que celle numérotée 7.

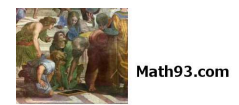

# **Exercice 2. Transformations 9 points**

Le pavage représenté sur la figure 1 est réalisé à partir d'un motif appelé pied-de-coq qui est présent sur de nombreux tissus utilisés pour la fabrication de vêtements.

Le motif pied-de-coq est représenté par le polygone ci-dessous à droite (figure 2) qui peut être réalisé à l'aide d'un quadrillage régulier.

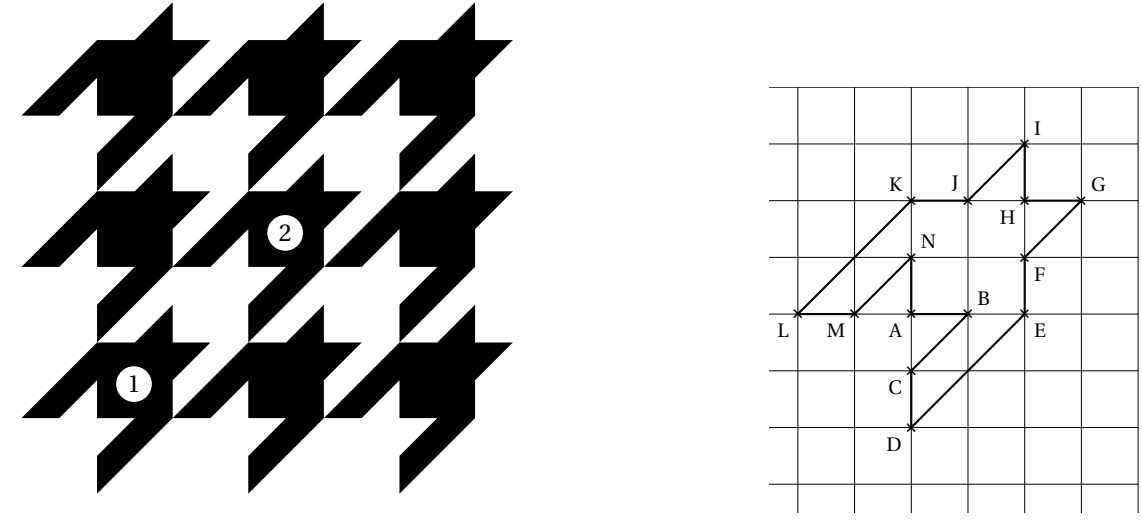

![](_page_1_Figure_8.jpeg)

- **1. Sur la figure 1, quel type de transformation géométrique permet d'obtenir le motif 2 à partir du motif 1?** Une translation permet d'obtenir le motif 2 à partir du motif 1.
- **2. Dans celte question, on considère que : AB = 1 cm (figure 2). Déterminer l'aire d'un motif pied-de-coq.**

Le quadrillage étant régulier, le motif est composé d'un carré AEHK d'aire  $AE^2 = 2^2$  cm<sup>2</sup> et de 8 triangle rectangles isocèles ayant chacun une aire égale à la moitié de celle d'un carré unité soit 8  $\times$   $\frac{1}{2}$  $\frac{1}{2}$  cm<sup>2</sup>.

L'aire du motif est donc :

$$
\mathcal{A} = 4 + 8 \times \frac{1}{2} = 4 + 4 = \underline{8 \text{ cm}^2}
$$

# **3. Marie affirme « si je divise par 2 les longueurs d'un motif, son aire sera aussi divisée par 2 ». A-t-elle raison? Expliquer pourquoi.**

Par propriété, si on divise les aires par un réel *k* strictement positif, les aires le sont par *k* 2 (et les volumes par *k* 3 ). Donc ici, si on divise par 2 les longueurs d'un motif, son aire sera divisée par  $2^2 = 4$ .

![](_page_2_Picture_0.jpeg)

# **Exercice 3. QCM 9 points**

![](_page_2_Picture_336.jpeg)

- **1.** Question 1 : Réponse b soit 2 530 000 000 000 000.
- **2.** Question 2 : Réponse a soit 0°.

Par un point M distinct des pôles il passe un seul demi-cercle de diamètre [NS]. C'est le méridien du lieu M.

![](_page_2_Figure_8.jpeg)

Le méridien origine est celui de Greenwich.

La longitude du lieu M est la mesure de l'angle AOP suivie de l'indication Ouest ou Est. Ici, la longitude est 20° Est.

La latitude du lieu M est la mesure de l'angle POM suivie de l'indication Nord ou Sud.

![](_page_2_Figure_12.jpeg)

Ici, la latitude de M est 45° Nord. L'ensemble des points de la Terre qui ont la même latitude est un parallèle (cercle centré sur [NS]).

![](_page_2_Figure_14.jpeg)

La longitude et la latitude

![](_page_2_Figure_15.jpeg)

Ici, le point M a pour coordonnées géographiques:  $(20^{\circ}$  E; 45° N).

**3.** Question 3 : Réponse a soit 3  $\frac{1}{14}$ .

$$
\frac{+5}{6} = \frac{4}{6} + \frac{5}{6}
$$
  

$$
= \frac{9}{6} - \frac{3}{2}
$$
  

$$
= \frac{3}{2} \times \frac{1}{7} = \frac{3}{14}
$$

Attention la réponse c de la question 3 n'est qu'une valeur approchée à 10−<sup>9</sup> près. **Remarque**

2 3

![](_page_3_Picture_0.jpeg)

# **Exercice 4. Programme de calcul 18 points**

![](_page_3_Picture_434.jpeg)

#### **1. Corinne choisit le nombre 1 et applique le programme A. Expliquer en détaillant les calculs que le résultat du programme de calcul est 4.**

![](_page_3_Picture_435.jpeg)

## **2. Tidjane choisit le nombre** −**5 et applique le programme B. Quel résultat obtient-il?**

![](_page_3_Picture_436.jpeg)

Tidjane va donc obtenir 17 en partant de (−5) avec le programme B.

**3. Lina souhaite regrouper le résultat de chaque programme à l'aide d'un tableur. Elle crée la feuille de calcul ci-dessous. Quelle formule, copiée ensuite à droite dans les cellules C3 à H3, a-t-elle saisie dans la cellule B3?**

![](_page_3_Picture_437.jpeg)

La formule, copiée à droite dans les cellules C3 à H3, saisie dans la cellule B3 est :

= *B*1∧2+3∗*B*1+7 ou *B*1∗*B*1+3∗*B*1+7

- **4. Zoé cherche à trouver un nombre de départ pour lequel les deux programmes donnent le même résultat. Pour cela, elle appelle** *x* **le nombre choisi au départ et exprime le résultat de chaque programme de calcul en fonction de** *x***.**
- **4. a. Montrer que le résultat du programme A en fonction de** *x* **peut s'écrire sous forme développée et réduite :** *x* **<sup>2</sup>**−**6***x*+**9.**

![](_page_3_Picture_438.jpeg)

## **4. b. Écrire le résultat du programme B.**

![](_page_3_Picture_439.jpeg)

![](_page_4_Picture_1.jpeg)

#### **4. c. Existe-t-il un nombre de départ pour lequel les deux programmes donnent le même résultat?Si oui, lequel?** On cherche si il existe des valeurs de *x* telles que les deux programmes donnent le ,même résultat soit :

$$
x^{2}-6x+9=x^{2}+3x+7 \iff -6x-3x=7-9
$$

$$
\iff -9x=-2
$$

$$
\iff x=\frac{-2}{-9}=\frac{2}{9}
$$

Seule la valeur de départ  $x = \frac{2}{9}$  $\frac{2}{9}$  donnera le même résultat pour les deux programmes. Ce dernier sera, pour  $x = \frac{2}{9}$  $\frac{2}{9}$  dans le programme A :

$$
\left(\frac{2}{9}\right)^2 - 6 \times \left(\frac{2}{9}\right) + 9 = \frac{4}{81} - \frac{12 \times 9}{9 \times 9} + \frac{81 \times 9}{81}
$$

$$
= \frac{4 - 108 + 729}{81}
$$

$$
= \boxed{\frac{625}{81}}
$$

![](_page_5_Picture_0.jpeg)

# **Exercice 5. 20points**

*Dans tout l'exercice l'unité de longueur est le mm.*

*On lance une fléchette sur une plaque carrée sur laquelle figure une cible circulaire (en gris sur la figure), Si la pointe de la fléchette est sur le bord de la cible, on considère que la cible n'est pas atteinte. On considère que cette expérience est aléatoire et l'on s'intéresse à la probabilité que la fléchette atteigne la cible.*

- *La longueur du côté de la plaque carrée est 200.*
- *Le rayon de la cible est 100.*
- *La fléchette est représentée par le point F de coordonnées* (*x* ; *y*) *où x et y sont des nombres aléatoires compris entre* −100 *et* 100*.*

![](_page_5_Figure_8.jpeg)

#### **1. Dans l'exemple ci-dessus, la fléchette F est située au point de coordonnées (72; 54). Montrer que la distance OF, entre la fléchette et l'origine du repère, est 90.**

Puisque F est située au point de coordonnées (72; 54), dans le repère orthonormé dont l'unité est le mm on a : (  $H = 54$  mm  $OH = 72$  mm Calculons OH avec le théorème de Pythagore.

Dans le triangle *HFO* rectangle en *H*, d'après le théorème de Pythagore on a :

$$
FO2 = HF2 + HO2
$$

$$
FO2 = 542 + 722
$$

$$
FO2 = 2916 + 5184
$$

$$
FO2 = 8100
$$

Or FO est positif puisque c'est une longueur, l'unique solution possible est donc :

$$
FO = \sqrt{8100}
$$

$$
FO = \underline{90 \text{ mm}}
$$

# **2. D'une façon générale, quel nombre ne doit pas dépasser la distance OF pour que la fléchette atteigne la cible?**

La distance OF doit être strictement inférieur au rayon du disque puisque si elle atteint le bord, on considère que la cible est manquée. Il faut donc que : *OF* < 100.

.

![](_page_6_Picture_1.jpeg)

**3. On réalise un programme qui simule plusieurs fois le lancer de cette fléchette sur la plaque carrée et qui compte le nombre de lancers atteignant la cible.**

![](_page_6_Picture_342.jpeg)

#### **3. a. Lorsqu'on exécute ce programme, combien de lancers sont simulés?**

L'instruction « *répéter 120 fois* » indique que 120 lancers sont simulés.

#### **3. b. Quel est le rôle de la variable score?**

la variable « *score* » est un compteur qui rend compte du nombre de fois où la condition du test « *si distance* <sup>&</sup>lt; *...* » est vérifiée. Il va compter le nombre de fléchettes qui atteignent la cible.

**3. c. Compléter et recopier sur la copie uniquement les lignes 5, 6 et 7 du programme afin qu'il fonctionne correctement.**

![](_page_6_Picture_343.jpeg)

**3. d. Après une exécution du programme, la variable score est égale à 102. À quelle fréquence la cible a-t-elle été atteinte dans cette simulation? Exprimer le résultat sous la forme d'une fraction irréductible.**

La cible a été atteinte 102 sur 120 ce qui représente une fréquence de :

$$
f = \frac{102}{120} = \frac{17}{20}
$$

**4. On admet que la probabilité d'atteindre la cible est égale au quotient : aire de la cible divisée par aire de la plaque carrée. Donner une valeur approchée de cette probabilité au centième près.**

- Aire de la cible :
- Aire de la plaque carrée :
- La probabilité d'atteindre la cible :

$$
p = \frac{\pi \times 100^2 \text{ mm}^2}{200^2 \text{ mm}^2} = \frac{\pi}{4} \approx 0.79
$$

 $A_{ciblq} = \pi \times 100^2$  mm<sup>2</sup>

 $A_{n<sub>balance</sub>} = 200<sup>2</sup>$  mm<sup>2</sup>

![](_page_7_Picture_0.jpeg)

# **Exercice 6. 15points**

*Chris fait une course à vélo tout terrain (VTT). Le graphique ci-dessous représente sa fréquence cardiaque (en battements par minute) en fonction du temps lors de la course.*

> Fréquence cardiaque de Chris 170 160 150 140 130 Fréquence cardiaque (bat./min) Fréquence cardiaque (bat./min) 120 110 100 90 80 70 60 50 40 30 20 10  $\Omega$ 0 5 10 15 20 25 30 35 40 45 50 Durée (en min)

**1. Quelle est la fréquence cardiaque de Chris au départ de sa course?**

La fréquence cardiaque de Chris au départ de sa course est d'environ 52 bat./min.

**2. Quel est le maximum de la fréquence cardiaque atteinte par Chris au cours de sa course?** Le maximum de la fréquence cardiaque atteinte par Chris au cours de sa course est de 160, atteint vers 27 min.

**3. Chris est parti à 9 h 33 de chez lui et termine sa course à 10 h 26. Quelle a été la durée, en minutes de sa course?**

$$
10 \, \text{h} \, 26 \, \text{min} - 9 \, \text{h} \, 33 \, \text{min} = 9 \, \text{h} \, 86 \, \text{min} - 9 \, \text{h} \, 33 \, \text{min}
$$

 $= 53$  min

La durée de la course fut de 53 minutes.

**4. Chris a parcouru 11 km lors de cette course. Montrer que sa vitesse moyenne est d'environ 12,5 km/h.**

![](_page_7_Picture_262.jpeg)

Chercher la vitesse en km/h revient à déterminer le nombre de km parcourus en 60 min.

$$
v = \frac{11 \times 60}{53} \approx 12.4528
$$

Sa vitesse moyenne est d'environ 12,5 km/h.

**5. On appelle FCM (Fréquence Cardiaque Maximale) la fréquence maximale que peut supporter l'organisme. Celle de Chris est FCM** = **190 battements par minute. En effectuant des recherches sur des sites internet spécialisés, il a trouvé le tableau suivant :**

![](_page_7_Picture_263.jpeg)

![](_page_8_Picture_1.jpeg)

# **Estimer la durée de la période pendant laquelle Chris a fourni un effort soutenu au cours de sa course.**

Chris a fourni un effort soutenu au cours de sa course quand sa fréquence cardiaque était entre 70 et 85% de FCM soit de 190. Or on a :

$$
70\% \times 190 = \frac{70}{100} \times 190 = 133 \quad \text{et} \quad 85\% \times 190 = \frac{70}{100} \times 190 = 161,5
$$

Il reste alors à déterminer la période correspondante sur le graphique.

![](_page_8_Figure_6.jpeg)

Il semble donc que la période d'effort soutenu soit entre 8,5 min et 41 min. Soit une durée d'environ 32,5 minutes.

<span id="page-9-0"></span>![](_page_9_Picture_0.jpeg)

# **Exercice 7. Géométrie 16points**

*La figure ci-contre n' est pas à l'échelle*

A B  $\overline{C}$ H  $\star$  $\check{\mathbf{y}}$  $\ast$  $\blacktriangleright$ 7 cm 30°

*On considère ci-dessus un triangle ABC rectangle en A tel que ABC* = 30*° et AB = 7 cm. H est le pied de la hauteur issue de A.*

#### **1. Tracer la figure en vraie grandeur sur la copie. Laisser les traits de construction apparents sur la copie.**

- On trace le segment [AH] de 7 cm;
- On trace la demi-droite [BC) faisant un angle de 30° avec (AH), sans construire C.
- On place C en traçant la perpendiculaire à (AB) issue de A;
- Puis H en traçant la perpendiculaire à (CB) issue de A

![](_page_9_Figure_10.jpeg)

#### **2. Démontrer que AH** = **3,5 cm.**

Le triangle AHB est rectangle en H donc on a :

$$
\sin \widehat{ABH} = \frac{AH}{AB} \iff \sin 30^\circ = \frac{AH}{7}
$$

Donc

$$
AH = 7 \times \sin 30^\circ = 3.5 \text{ cm}
$$

## **3. Démontrer que les triangles ABC et HAC sont semblables.**

Les triangles ABC et HAC sont rectangles (en A et H) et ont un angles  $\widehat{ACB}$  en commun, ils sont donc semblables avec :

$$
\begin{cases} A \longrightarrow H \\ B \longrightarrow A \\ C \longrightarrow C \end{cases}
$$

#### **4. Déterminer le coefficient de réduction permettant de passer du triangle ABC au triangle HAC.**

D'après la question précédente, le coefficient de réduction permettant de passer du triangle ABC au triangle HAC est :

$$
k = \frac{AH}{BA} = \frac{3,5}{7} = \frac{1}{2}
$$

# **Fin du devoir**  $\infty$